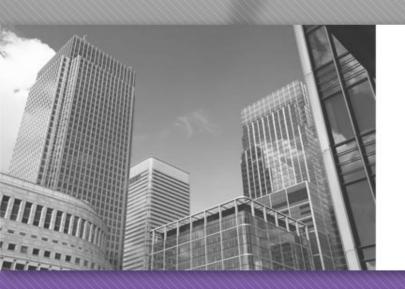

CS 149

Professor: Kevin Molloy

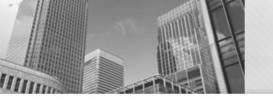

## **Memory Diagrams**

## Online resource for memory diagrams.

http://pythontutor.com/java.html - code=public class YourClassNameHere %7B public static void main%28String%5B%5D args%29 %7B

### <u>Trinket (experimenting with examples from the textbook)</u>

https://books.trinket.io/thinkjava2/

Both of these "resources" are listed on the class website:

https://w3.cs.jmu.edu/molloykp/teaching/cs149/cs149 2019Spring/cs149\_Resources.php

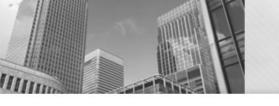

# **Switching Datatypes**

I have a integer and I need to store it in a variable that is of type double. Can I do that?

Yes, I can. Because I am not "losing" any information.

Can I make a variable of type double into an integer?

Not automatically, because, you are losing information. We need to tell JAVA we are OK losing some information.

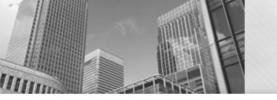

## Type casting

```
int x;
double f = 1.4;
x = (int) f;
```

What will 
$$x$$
 be?  $x = 1$ 

```
int x;
double f = -1.6;
x = (int) f;
```

What will 
$$x$$
 be?  $x = -1$ 

To do the type conversion, imagine taking your eraser to everything to the right of the decimal point.

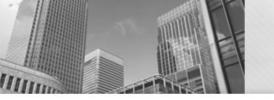

# Type casting (continued)

```
String str = "3";
int x = (int) str;
```

What happens?
Cannot cast from String to int (compilation error).

However, the JAVA object Integer does provide a way of doing this.

```
String str = "3";
int x = Integer.parseInt(str);
System.out.printf("x is %d\n", x);
```

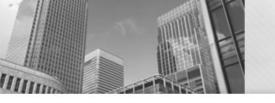

## How the Scanner works

```
int age = in.nextInt();
String name = int.nextLine();
```

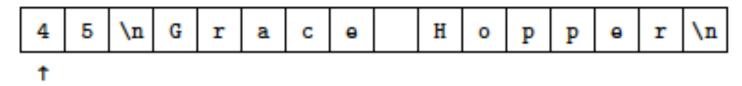

So, after read the integer, the scanner pointer moves

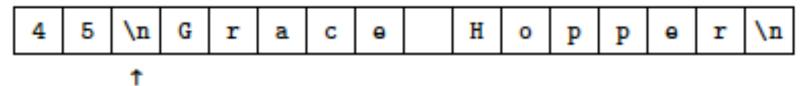

What will name get assigned?

name will be assigned "\n" and the pointer will be "moved" below the "G".

## How to Resolve this behavior?

```
int age = in.nextInt();
in.nextLine();

String name = int.nextLine();

This
scan
new
```

This will move the scanner past the newline character

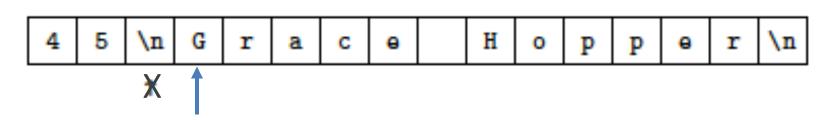

Common technique is that after reading a number (double or int) that was typed on a line by itself, perform a nextLine() call to move past the newline character.

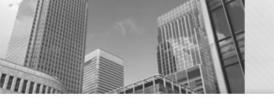

## **Formatting Output**

Need to format numbers (and sometimes text), use System.out.printf()

| Formatting specifier | What it does                      |                                                                  | Output        |
|----------------------|-----------------------------------|------------------------------------------------------------------|---------------|
| %d                   | integer                           | System.out.printf("%d",12345);                                   | 12345         |
| %08d                 | padded to<br>length 8             | <pre>int x = 12345;<br/>System.out.printf("%08d",x);</pre>       | 012345678     |
| %f                   | floating point                    | System.out.printf("Hello PI %f", 3.14);                          | Hello PI 3.14 |
| %.2f                 | rounded to 2<br>decimal<br>places | <pre>double f = 3.1415 System.out.printf("Round %f\n", f);</pre> | Round 3.14    |
| %s                   | String                            | System.out.printf("Hello %s\n", "Kevin");                        | Hello Kevin   |

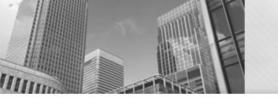

## **Formatting Output**

The number of parameters that printf takes is equal to the number of format characters ("%") in the format string.

```
String name = "Kevin";
```

System.out.printf("Hello %s, I see that you are %d years old\n\nYour dog's name is \"Penny\"\n", name,48);

How does the output look?

Hello Kevin, I see that you are 48 years old.

Your dog's name is "Penny"